## Sistemi Operativi<sup>1</sup>

#### Mattia Monga

Dip. di Informatica Universit`a degli Studi di Milano, Italia mattia.monga@unimi.it

#### a.a. 2016/17

1  $1_{\textcircled{\scriptsize 0}}$  2008–17 M. Monga. Creative Commons Attribuzione — Condividi allo stesso modo 4.0 Internazionale. http://creativecommons.org/licenses/by-sa/4.0/deed.it.. Immagini tratte da [?] e da Wikipedia.

#### <span id="page-0-0"></span>Concorrenza

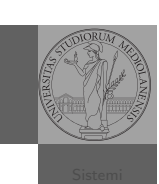

[B](#page-4-0)ruschi Monga Re Concorrenza

[Sincron](#page-1-0)izzazione

Sistemi Operativi Bruschi Monga Re

Sincronizzazione

- Concorrenza: run together & compete
- · Un processo non è piú un programma in esecuzione che può essere considerato in isolamento
- Non determinismo: il sistema nel suo complesso  $(P_1 + P_2 +$ Scheduler) rimane deterministico, ma se si ignora lo scheduler le esecuzioni di  $P_1$  e  $P_2$  possono combinarsi in molto modi, con output del tutto differenti
- Sincronizz[azione: si usano mec](mattia.monga@unimi.it)canismi (Peterson, TSL, semafori, monitor, message passing, . . . ) per imporre la combinazione voluta di  $P_1$  e  $P_2$

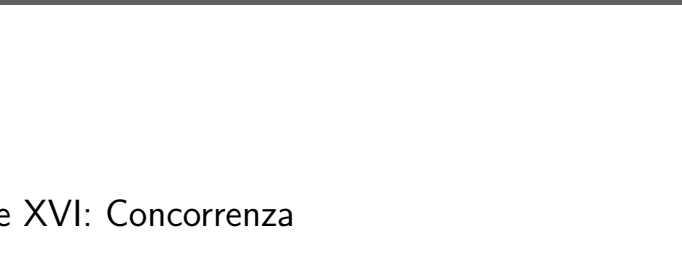

## Lezione XVI: Concorrenza

}

308

310

Bruschi Monga Re

Sincronizzazione

#### Bruschi Monga Re Concorrenza Sincronizzazione con monitor pthreads Processi (senza mem. condivisa) int shared $[2] = \{0, 0\}$ ;  $/*$  int clone(int  $(*fn)(void *)$ ,  $void * child$  stack.  $int$   $flags$ ,  $void * ara)$ : \* crea una copia del chiamante (con le caratteristiche \* specificate da flags) e lo esegue partendo da fn \*/ if (clone(run, /\* il nuovo  $*$  processo esegue run(shared), vedi quar \* parametro \*/  $malloc(4096)+4096$ ,  $/*$  lo stack del nuovo proc \* (cresce verso il basso!) \*/ SIGCHLD,  $//$  in questo caso la clone \'e analog shared)  $\langle 0 \rangle$  { perror("Errore nella creazione");exit(1); } if (clone(run, malloc(4096)+4096, SIGCHLD, shared) < 0){

309

/\* Isolati: ciascuno dei figli esegue 10 volte. \*/ // Per il padre shared[0] \`e \textbf{sempre} 0 \*/

perror("Errore nella creazione");exit(1);

## Thread (con mem. condivisa)

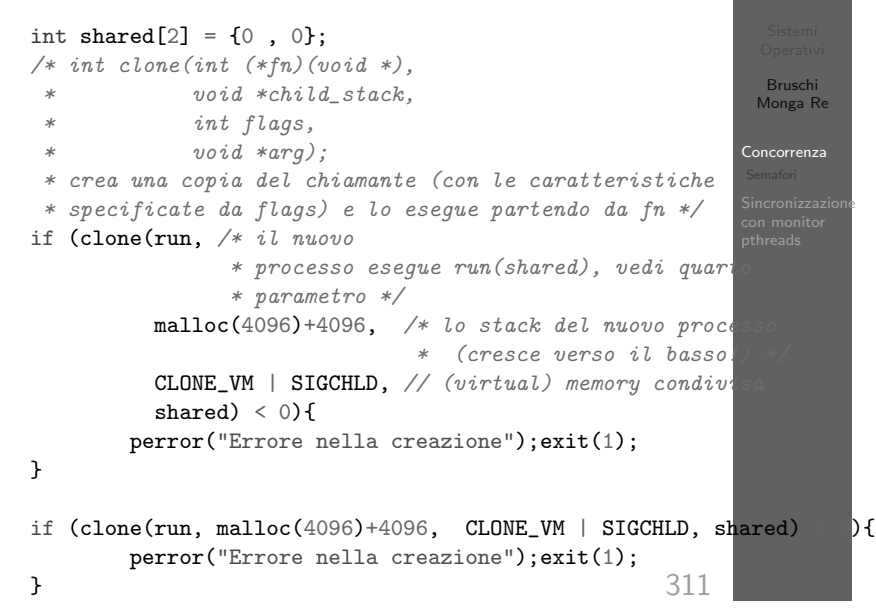

/\* Memoria condivisa: i due figli nell'insieme eseguono 10 o  $7 to i \in \mathbb{R}$  possibile

<span id="page-1-0"></span>**Performance** 

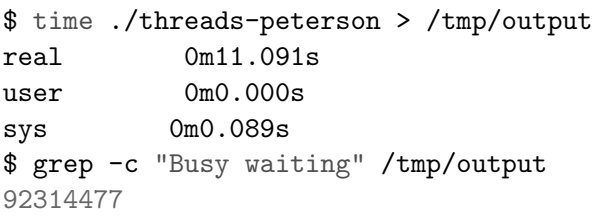

[B](#page-0-0)ruschi Monga Re Concorrenza [Sincron](#page-1-0)izzazione

### Thread (mutua esclusione con Peterson)

#### Concorrenza Sincronizzazione con monitor pthreads 312 void enter\_section(int process, int\* turn, int\* interested) { int other =  $1$  - process; interested[process] = 1; \*turn = process; while  $(*turn == process & interested[other])$ { printf("Busy waiting di %d\n", process); } } void leave\_section(int process, int\* interested) { interested[process] = 0; } int run(const int  $p$ , void\* s) { int\* shared =  $(int*)s; // alias per comodit)^a$ while (enter\_section(p, &shared[1], &shared[2]), shared[0]  $sleep(1);$ printf("Processo figlio  $(\%d)$ . s =  $\frac{d}{d\pi}$ ", getpid(), shared[0]);

#### Semafori

Una variabile intera condivisa controllata da system call che interagiscono con lo scheduler:

 $\cdots$  (i)  $\cdots$   $\cdots$ 

shared[0] += 1;

down decrementa, bloccando il chiamante se il valore corrente è 0: sem wait

 $\frac{B}{\text{Fusechi}}$  section

up incrementa, rendendo ready altri processi precedentemente bloccati se il valore corrente è maggiore di 0; sem\_post

Bruschi Monga Re

Bruschi Monga Re

Concorrenza Semafori

Sincronizzazione con monitor pthreads

## Meccanismo di base

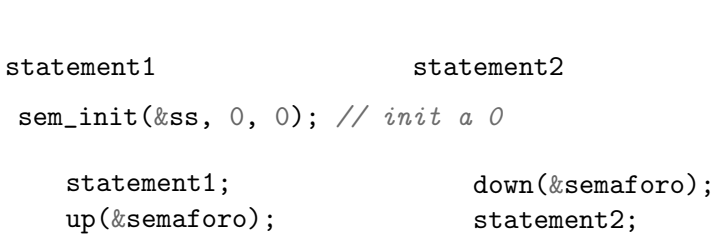

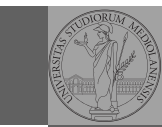

Bruschi Monga Re Concorrenza Semafori Sincronizzazione con monitor pthreads

[B](#page-0-0)ruschi Monga Re

Concorrenza [Semaf](#page-0-0)ori

[Sincron](#page-1-0)izzazione [con m](#page-3-0)onitor pthreads

315

void down(sem\_t \*s){ if  $(\text{sem\_wait}(s) < 0)$ { perror("Errore semaforo (down)");  $exit(1);$ } } void up(sem\_t \*s){ if  $(sem\_post(s) < 0)$ { perror("Errore semaforo (up)");  $exit(1);$ } }

Mutua esclusione con semafori

## Meccanismo di base

1 deve eseguire prima di B, A deve eseguire prima di 2. Come fareste?

statement1; statement2

statementA; statementB

316

Bruschi Monga Re

Concorrenza Semafori

Sincronizzazione con monitor pthreads

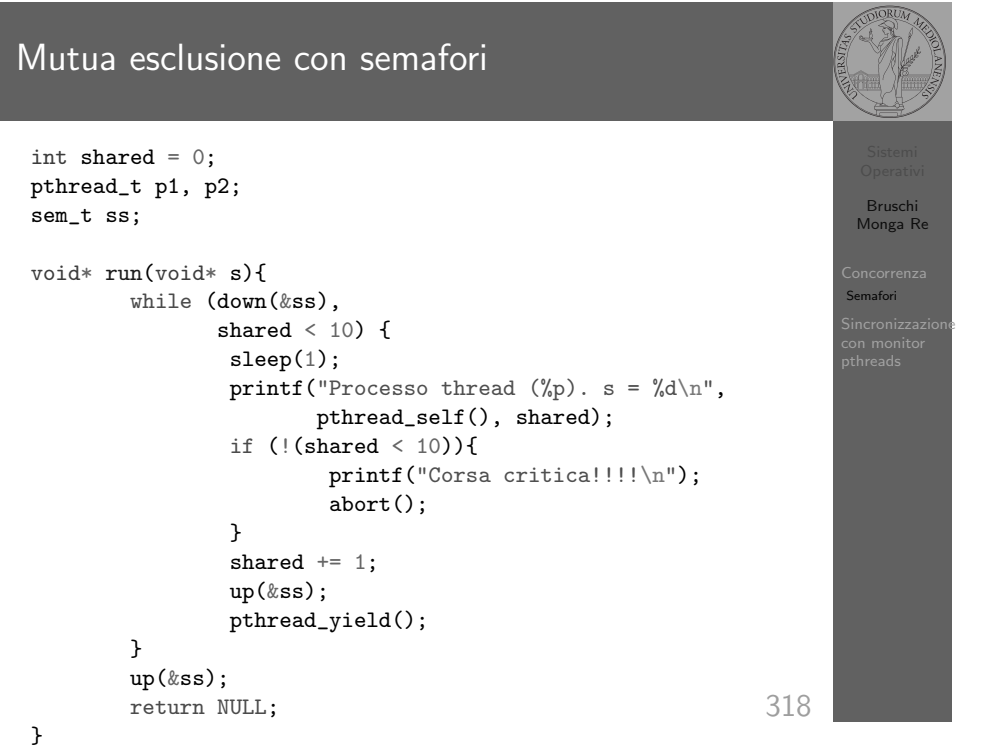

317

## POSIX threads

Lo standard POSIX specifica una serie di API per la programmazione concorrente chiamate pthread (su Linux saranno implementate tramite clone).

"multiparadigma": ci concentriamo sul modello a monitor, con mutex e condition variable. (Nota: i monitor sono costrutti specifici nel linguaggio, pthread usa il C, quindi p.es. l'incapsulamento dei dati va curato a mano)

pthread\_create(thread,attr,start\_routine,arg) pthread\_exit (status) pthread\_join (threadid,status) pthread\_mutex\_init (mutex,attr) pthread\_mutex\_lock (mutex) pthread\_mutex\_unlock (mutex) pthread\_cond\_init (condition,attr) pthread\_cond\_wait (condition,mutex) pthread\_cond\_signal (condition) pthread\_cond\_broadcast (condition)

319

<span id="page-3-0"></span>Perché il mutex?

Il mutex è necessario per sincronizzare il controllo della condizione, altrimenti

> // T2 // //

//

// T1 pthread\_mutex\_lock(mutex); while (!predicate) // // pthread\_cond\_wait(condition, mutex)/ $\!\!/\!/$ pthread\_mutex\_unlock(mutex);

## predicate = TRUE; pthread\_cond\_signal(condition);

Il pattern di base

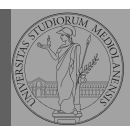

Bruschi Monga Re

Sincronizzaz con monitor pthreads

> Bruschi Monga Re

Sincronizzazione con monitor pthreads

#### Tralasciando le inizializzazioni dei puntatori mutex e condition:

#### // T1

pthread\_mutex\_lock(mutex); // Acquisire il lock while (!predicate) // fintantoch\'e la condizione \'e falsa pthread\_cond\_wait(condition, mutex); // block pthread\_mutex\_unlock(mutex); // rilasciare il lock

#### // T2

// qualche thread rende vero il predicato cos $\langle ' \{ \} i \rangle$ pthread\_mutex\_lock(mutex); // Acquisire il lock predicate = TRUE; pthread\_cond\_signal(condition); // e lo segnala pthread\_mutex\_unlock(mutex); // rilasciare il lock

320

# Produttore e consumatore · Il produttore smette di produrre se il buffer è pieno e deve essere avvisato quando non lo è piú (può ricominciare a produrre)  $\bullet$  Il consumatore smette di consumare se il buffer è vuoto e deve essere avvisato quando non lo è piú (può ricominciare

a consumare) 2 condition variable: buffer pieno e buffer vuoto (ne servono due perché pieno  $\neq \neg$  vuoto)

[B](#page-0-0)ruschi Monga Re

[Sincron](#page-1-0)izzazione [con m](#page-3-0)onitor pthreads

Bruschi Monga Re

..<br>Sincronizzaz con monitor pthreads

#### Produttore e consumatore

#define N 10 char\* buffer[N]; int count  $= 0$ :

pthread\_mutex\_t lock = PTHREAD\_MUTEX\_INITIALIZER; pthread\_cond\_t full = PTHREAD\_COND\_INITIALIZER; pthread\_cond\_t empty = PTHREAD\_COND\_INITIALIZER;

void b\_insert(char\* o){ pthread\_mutex\_lock(&lock);

while (count ==  $N$ ) pthread\_cond\_wait(&full, &lock); printf("Inserimento in buffer con %d\n", count);  $buffer[count++] = o;$ if (count == 1) pthread\_cond\_signal( $\∅$ empty);

pthread\_mutex\_unlock(&lock); }

/\* passaggio per indirizzo per evitare di fare la return fuori dai lock \*/

```
Bruschi
                                                                         Monga Re
                                                                        \deltaincronizzazi
                                                                        con monitor
                                                                        pthreads
Produttore e consumatore
 void* producer(void* nonusato){
     printf("Esecuzione del produttore\n");
   while (1){
     char* o = (char*)malloc(sizeof(char));
     printf("Ho prodotto %p\n", o);
     b_insert(o);
   }
 }
 void* consumer(void* nonusato){
     printf("Esecuzione del consumatore\n");
   while (1){
     char* o;
     b_remove(&o);
     free(o);
     printf("Ho consumato \gamma_p\n", o);
   }
 }
```
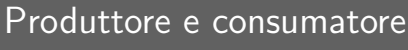

void b\_remove(char\*\* result){ pthread\_mutex\_lock(&lock);

while (count == 0) pthread\_cond\_wait( $\&$ empty,  $\&$ lock); printf("Rimozione in buffer con %d\n", count);  $*result = buffer[-count];$ if  $\text{(count == N-1)}$  pthread\_cond\_signal $(\&\text{full})$ ;

pthread\_mutex\_unlock(&lock); }

324

Bruschi Monga Re

incronizza: con monitor pthreads

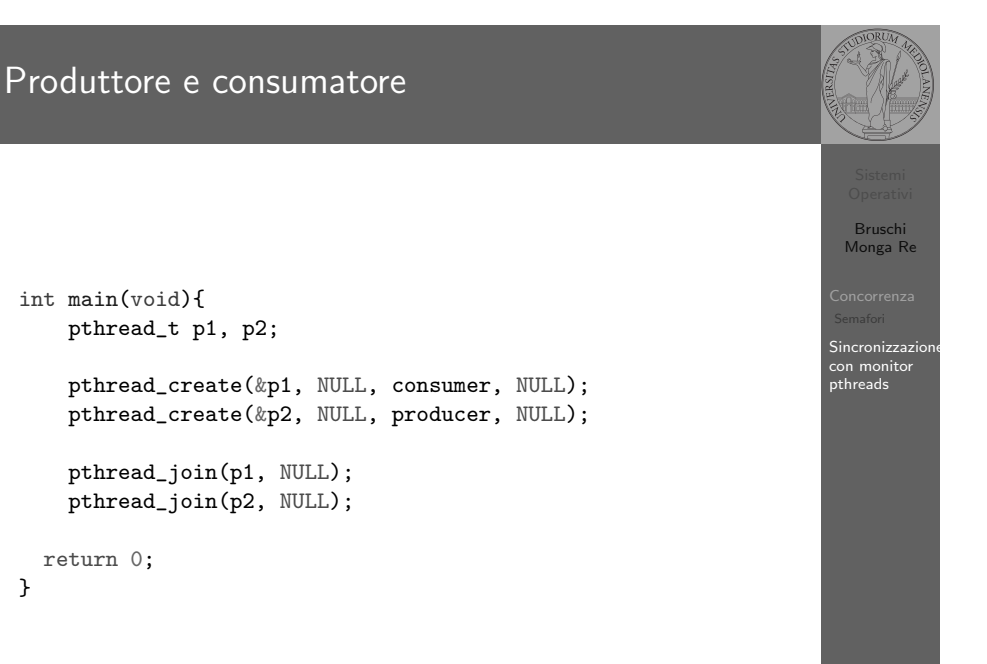

Bruschi Monga Re

.<br>Sincronizzazi con monitor pthreads

323